## **Pioneer Square natural gas construction look‐ahead (Week of Sept. 2, 2013)**

In conjunction with WSDOT's Alaskan Way Viaduct Replacement Program, Puget Sound Energy's natural gas contractor, Michels Corporation, is relocating PSE's high pressure natural gas pipeline in Pioneer Square. Additionally, InfraSource crews are conducting natural gas remediation activities in the area as tunnel boring progresses. Below is a snapshot of construction activities scheduled for this week:

## **What to expect**

- Michels crew 1 will be installing pipe on Western Ave between Yesler Way and Columbia St. Trench back‐filling and roadway paving will follow.
- Michels crew 2 will complete pipe installation at the intersection of Occidental Ave S and S Main St. The trench will be back‐filled and covered with steel plates until pipe testing occurs.
- InfraSource crews will be conducting remediation activities on Western Ave between Marion St and Columbia St as well as near the intersection of Western Ave and Spring St. Work is expected to take place Sept. 4 and 5 between 9 a.m. and 3 p.m.

## **Michels work hours\***

- Between 8 a.m. and 3 p.m. on Yesler Way and between 8 a.m. and 4 p.m. on Western Ave (Mon‐Fri)
- Between 7 a.m. and 7 p.m. on Occidental Ave (Mon‐Fri)

\*Work hours may vary based on location, local events and permitting requirements.

## **Traffic impacts**

- Expect parking impacts near equipment staging areas and in construction zones
- Please follow all posted signs and flaggers
- Bikers and pedestrians should use caution when traveling in construction zones

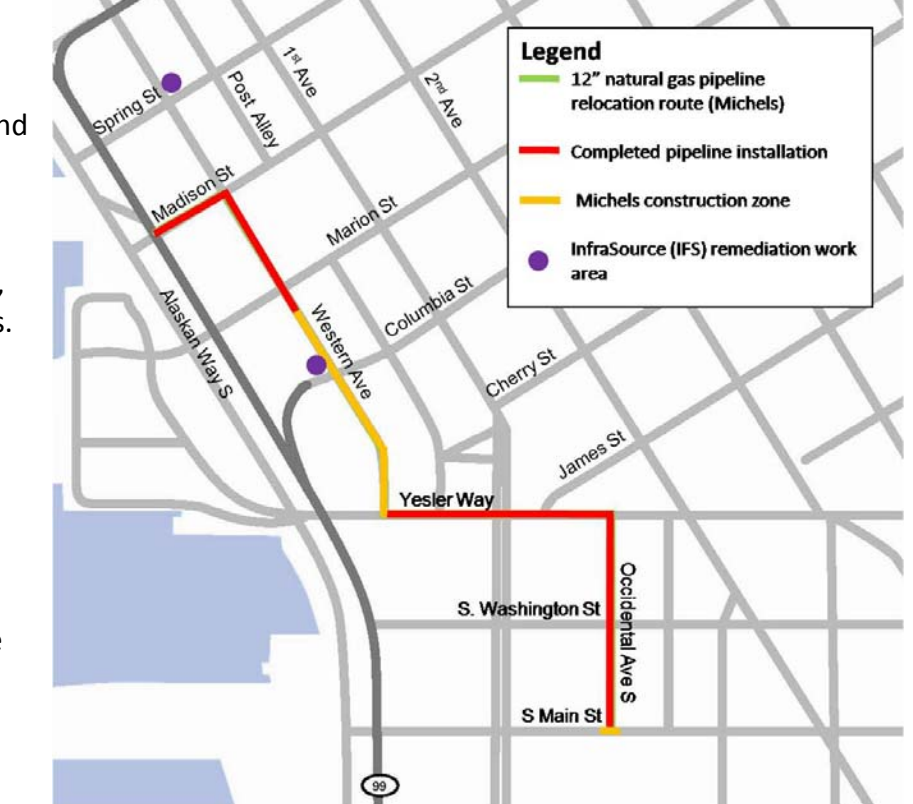

Safety is our top priority when it comes to designing, constructing, operating and maintaining the natural gas system serving more than 750,000 PSE customers. Thank you for your patience as we work to safely relocate *this vital natural gas pipeline in downtown Seattle.*

*For more information:*  Julie Kelly, at **425‐462‐3919** unsubscribe).

Visit **PSE.com\Viaduct** Text **"PSEviaduct"** to **555‐888** to receive Email **viaductgas@pse.com** updates about the project (standard text Contact Project Manager, message rates apply, text "stop" to

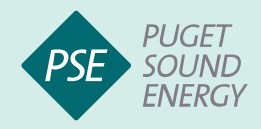

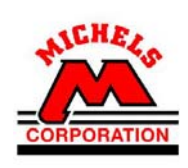

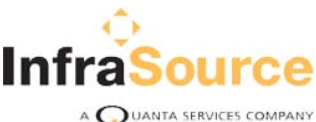